# Testing – Έλεγχος Λειτουργίας

### Το Υλικό από το βιβλίο

#### *The Practice of Programming*

(Kernighan & Pike) Chapter 6

# Σφάλματα Παντού

"On two occasions I have been asked [by members of Parliament!], 'Pray, Mr. Babbage, if you put into the machine wrong figures, will the right answers come out?' I am not able rightly to apprehend the kind of confusion of ideas that could provoke such a question." ‒ Charles Babbage

"Program testing can be quite effective for showing the presence of bugs, but is hopelessly inadequate for showing their absence." ‒ Edsger Dijkstra

"Beware of bugs in the above code; I have only proved it correct, not tried it."

‒ Donald Knuth

# Στόχοι

- Παρουσιάζουμε
	- External testing (Εξωτερικά)
	- Internal testing (Εσωτερικά)
	- General testing strategies (Γενικές Στρατηγικές)
- Οι λόγοι
	- Hard to know if a large program works properly
	- When developing a large program, a power programmer expends *at least* **as much effort writing test code** as he/she expends writing the program itself
	- A power programmer is comfortable with a wide variety of program testing techniques and strategies

### Program Verification - Απόδειξη

- Ιδανικά: Prove that your program is correct
	- Can you **prove** properties of the program?
	- Can you **prove** that it even terminates?!!!

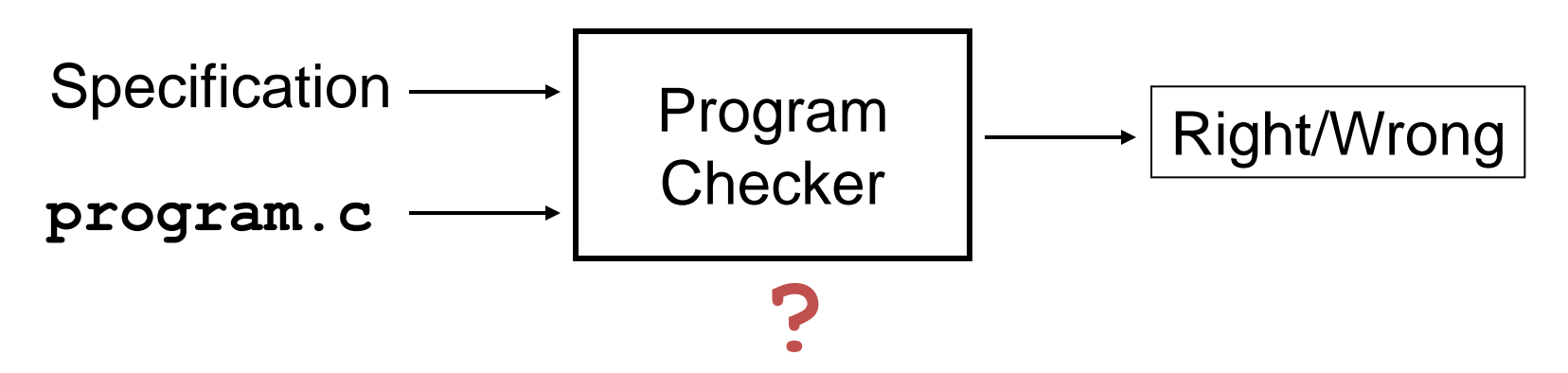

### Program Testing

• Πραγματιστικά: Convince yourself that your program probably works

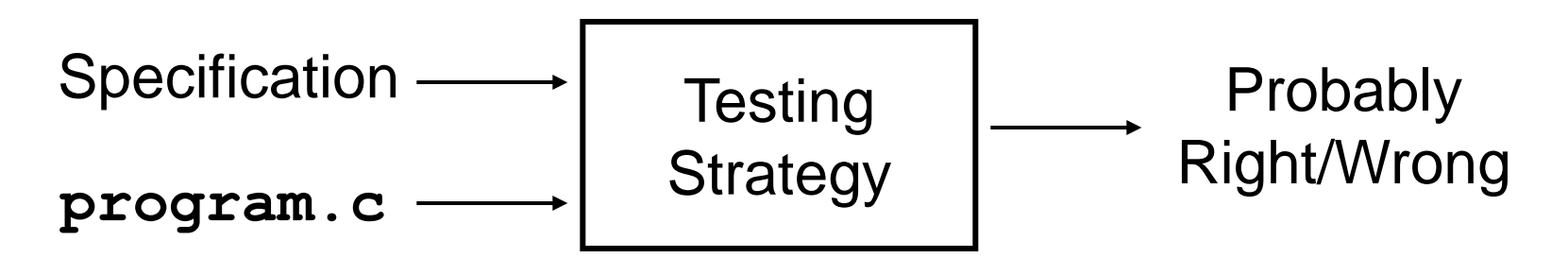

### External vs. Internal Testing

- Types of testing
	- External testing
		- Designing data to test your program Καθώς γράφουμε το πρόγραμμα σχεδιάζουμε τα δεδομένα με τα οποία θα το ελέγξουμε
	- Internal testing
		- Designing your program to test itself Αναπτύσσουμε κώδικα για αυτό-έλεγχο του προγράμματος καθώς εκτελείται

# External Testing

- External testing: Designing data to test your program
- External testing taxonomy
	- (1) Boundary testing (οριακά δεδομένα)
	- (2) Statement testing (έλεγχος εντολών)
	- (3) Path testing (πιθανές ροές εκτέλεσης)
	- (4) Stress testing (μεγάλα και πολλά δεδομένα)
- Θα τα εξετάσουμε ένα ένα …

# Boundary Testing

(1) Boundary testing (έλεγχος οριακών δεδομένων)

– "A testing technique using input values at, just below, and just above, the defined limits of an input domain; and with input values causing outputs to be at, just below, and just above, the defined limits of an output domain."

‒ Glossary of Computerized System and Software Development Terminology

- Almost all bugs occur at boundary conditions
- If a program works for boundary conditions, it probably works for all others

## Boundary Testing Example

• Code to get line from stdin and put in character array s (example ex1)

```
int i;
char s[MAXLINE];
for (i=0; (s[i]=getchar()) != ' \n' \& i < MAXLINE-1; i++);
s[i] = '\0';
printf("String: |%s|\n", s);
```
- Boundary conditions
	- Input starts with '\n' (κενή γραμμή)
		- Prints empty string  $($  " $\langle 0$ " $\rangle$ , so output is "||"

# Boundary Testing Example (cont.)

• Code to get line from stdin and put in character array

```
int i;
char s[MAXLINE];
for (i=0; (s[i]=getchar()) != ' \n' \& i < MAXLINE-1; i++);
s[i] = '\0';
printf("String: |%s|\n", s);
```
- Boundary conditions
	- Line exactly MAXLINE-1 characters long
		- Output is correct, with '\0' in s[MAXLINE-1]
	- Line exactly MAXLINE characters long
		- Last character on the line is overwritten, and newline never read
	- Line more than MAXLINE characters long
		- Some characters, plus newline, not read and remain on stdin

# Boundary Testing Example (cont.)

• Rewrite the code

```
int i;
char s[MAXLINE];
for (i=0; i<MAXLINE-1; i++)
    if ((s[i] = getchar()) == 'n') break;
s[i] = '\0';
```
• Another boundary condition: EOF

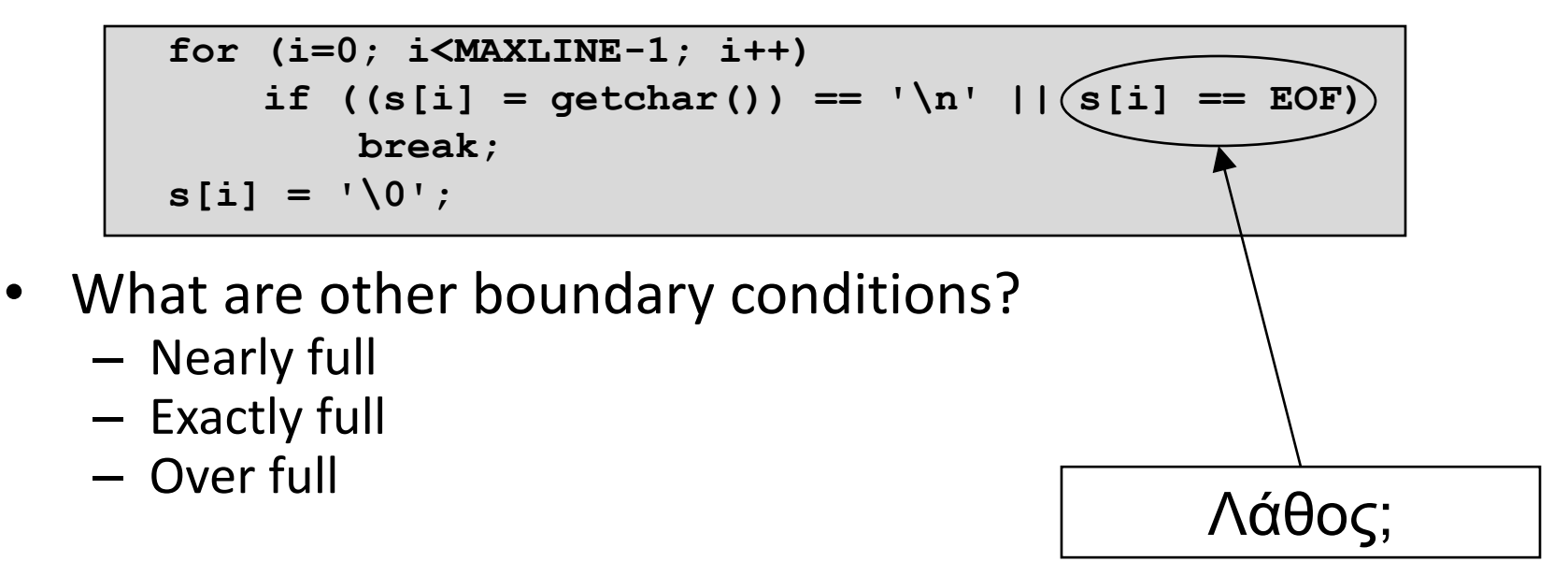

# Boundary Testing Example (cont.)

```
for (i=0; ; i++) {
    int c = getchar();
    if (c==EOF || c=='\n' || i==MAXLINE-1) {
              s[i] = ' \0'; break;
 }
    else s[i] = c;
}
```
• There's still a problem...MAXLINE=9

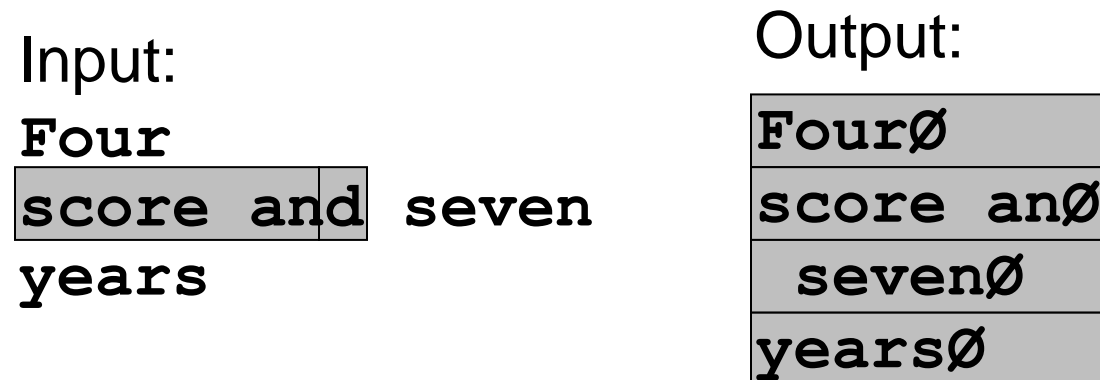

# Ασάφειες στις Προδιαγραφές

- If line is too long, what should happen?
	- Keep first MAXLINE characters, discard the rest?
	- Keep first MAXLINE-1 characters + '\0' char, discard the rest?
	- $-$  Keep first MAXLINE-1 characters  $+ \sqrt{0}$  char, save the rest for the next call to the input function?
- Probably, the specification didn't even say what to do if MAXLINE is exceeded
	- Probably the person specifying it would prefer that unlimited-length lines be handled without any special cases at all
	- Moral: testing has uncovered a design problem, maybe even a specification problem!
- Define what to do
	- Truncate long lines?
	- Save the rest of the text to be read as the next line?

# Διδάγματα

- Πολύπλοκες οριακές περιπτώσεις είναι συχνά συμπτώματα κακού σχεδιασμού ή κακών προδιαγραφών.
- Διευκρινίστε τις προδιαγραφές, αν μπορείτε.
- Αν δεν μπορείτε να διευκρινίσετε τις προδιαγραφές τότε διορθώστε το πρόγραμμα, όπως νομίζετε.

### Statement Testing

(2) Statement testing

– "Testing to satisfy the criterion that each statement in a program be executed at least once during program testing."

‒ Glossary of Computerized System and Software Development Terminology

### Statement Testing Example

• Example pseudocode:

Statement testing:

Should make sure both "if" statements and all 4 nested statements are executed

```
if (condition1)
    statement1;
else
    statement2;
…
if (condition2)
    statement3;
else
    statement4;
…
```
- Requires two data sets; example:
	- *condition1* is true and *condition2* is true
		- Executes *statement1* and *statement3*
	- *condition1* is false and *condition2* is false
		- Executes *statement2* and *statement4*

# Path Testing

- (3) Path testing
	- "Testing to satisfy coverage criteria that each logical path through the program be tested. Often paths through the program are grouped into a finite set of classes. One path from each class is then tested."

‒ Glossary of Computerized System and Software Development Terminology

- Much more difficult than statement testing
	- For simple programs, can enumerate all paths through the code
	- Otherwise, sample paths through code with random input

# Path Testing Example

• Example pseudocode:

Path testing:

Should make sure all logical paths are executed

• Requires four data sets:

–*condition1* is true and *condition2* is true

–*condition1* is true and *condition2* is false –*condition1* is false and *condition2* is true –*condition1* is false and *condition2* is false

- Realistic program => combinatorial explosion!!!
- Έλεγχος σε μικρότερα τμήματα (Ν+Μ < Ν\*Μ)

```
if (condition1)
    statement1;
else
    statement2;
…
if (condition2)
    statement3;
else
    statement4;
…
```
### Stress Testing

#### (4) Stress testing

– "Testing conducted to evaluate a system or component at or beyond the limits of its specified requirements"

‒ Glossary of Computerized System and Software Development Terminology

- What to generate
	- Very large inputs
	- Random inputs (binary , ASCII)
- Use computer to generate inputs

### Stress Testing Example 1

• Example program:

Stress testing: Should provide **random** (binary , ASCII) inputs

```
#include <stdio.h>
int main(void) {
    char c;
    while ((c = getchar()) != EOF)
       putchar(c);
    return 0;
}
```
- Intention: Copy all characters of stdin to stdout; but note the bug!!!
- Works for typical (human-generated) ASCII data sets
- Random (computer-generated?) data set containing byte 255 (decimal), alias 11111111 (binary), causes loop to terminate before end-of-file

## Stress Testing Example 2

• Example program:

Stress testing: Should provide **very large** inputs

```
#include <stdio.h>
int main(void) {
    short charCount = 0;
    while (getchar() != EOF)
       charCount++;
    printf("%hd\n", charCount);
    return 0;
}
```
- Intention: Count and print number of characters in stdin
- Works for reasonably-sized data sets
- Fails for (computer-generated?) data set containing more than 32767 characters

# The assert Macro assert(expr)

#include <assert.h>

- The **assert** macro
	- One actual parameter, which should evaluate to true or false
	- If true (non-zero):
		- Do nothing
	- If false (zero):
		- Print message to stderr "assert at line x failed"
		- Exit the process

### Uses of assert

- Typical uses of **assert** 
	- Validate formal parameters («προ» συνθήκη)

```
size_t Str_getLength(const char *str) {
    assert(str != NULL);
 …
}
```
– Check for "impossible" logical flow

```
switch (state) {
    case START: … break;
    case COMMENT: … break;
 …
    default: assert(0); /* Never should get here */
}
```
- Make sure dynamic memory allocation requests worked
	- x=malloc(…); assert(x); (Described later in course)

# Disabling asserts

- Problem: **asserts** can be time-consuming
	- Want them in code when debugging, but…
	- Might want to remove them from released code
- Bad "solution":
	- When program is finished, delete asserts from code
	- But **asserts** are good documentation
	- And in the "real world" no program ever is "finished"!!!
- Solution: Define the **NDEBUG** macro
	- Place **#define NDEBUG** at top of .c file, before all calls of **assert**
	- Makes the **assert** macro expand to nothing
	- Essentially, disables asserts

# Disabling asserts (cont.)

- Problem: Awkward to place **#define NDEBUG** in only released code
- Solution: Define **NDEBUG when building**
	- -D option of gcc defines a macro
	- **gcc -DNDEBUG myfile.c**
		- Defines **NDEBUG** macro in myfile.c, just as if myfile.c contains **#define NDEBUG**
- Controversy: Should **asserts** be disabled in released code?
	- **Asserts** are very time consuming => yes
	- **Asserts** are not very time consuming => sometimes unclear
		- Would user prefer (1) exit via assert, or (2) possible data corruption?

# Internal Testing

- Internal testing: Designing your program to test itself
- Internal testing techniques
	- (1) Testing invariants
	- (2) Verifying conservation properties
	- (3) Checking function return values
	- (4) Changing code temporarily
	- (5) Leaving testing code intact
- Εξετάζουμε τις τεχνικές μία-μία…

### Testing Invariants (Έλεγχος Αναλοίωτων Συνθηκών)

- (1) Testing invariants
	- testing pre-conditions and post-conditions
	- Some aspects of data structures should not vary
	- A function that affects data structure should check those invariants at its leading and trailing edges (προ- και μετά- αλλαγής)
	- Example: "doubly-linked list insertion" function
		- At leading and trailing edges
			- Traverse doubly-linked list
			- When node x points forward to node y, does node y point backward to node x?
	- Example: "binary search tree insertion" function
		- At leading and trailing edges
			- Traverse tree
			- Are nodes still sorted?

## Testing Invariants (cont.)

• Convenient to use **assert** to test invariants

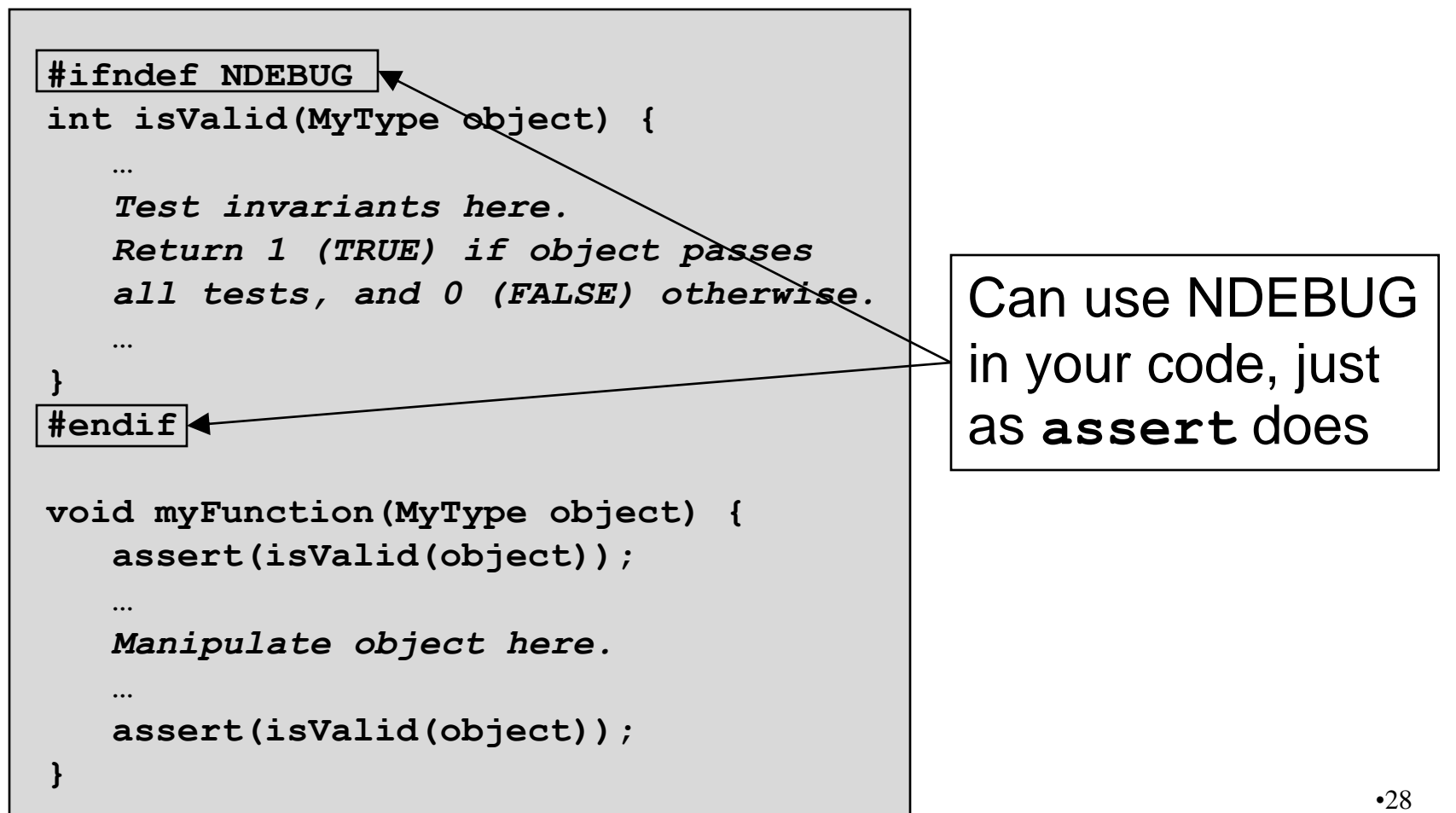

### Verifying Conservation Properties (Πιστοποίηση Σταθερών Ιδιοτήτων)

(2) Verifying conservation properties

- Generalization of testing invariants
- A function should check affected data structures at leading and trailing edges
- Example: **Str\_concat()** function
	- At leading edge, find lengths of two given strings; compute sum
	- At trailing edge, find lengths of resulting string
	- Is length of resulting string equal to sum?
- Example: List insertion function
	- At leading edge, find old length of list
	- At trailing edge, find new length of list
	- Does new length equal old length + 1?

# Checking Return Values

(3) Checking function return values

- $-$  In Java and  $C_{++}$ :
	- Method that detects error can "throw a checked exception"
	- Calling method must handle the exception (or rethrow it)
- $-$  In C:
	- No exception-handling mechanism
	- Function that detects error typically indicates so via return value
	- Programmer easily can forget to check return value
	- Programmer (generally) **should** check return value

# Checking Return Values (cont.)

(3) Checking function return values (cont.)

– Example: **scanf()** returns number of values read

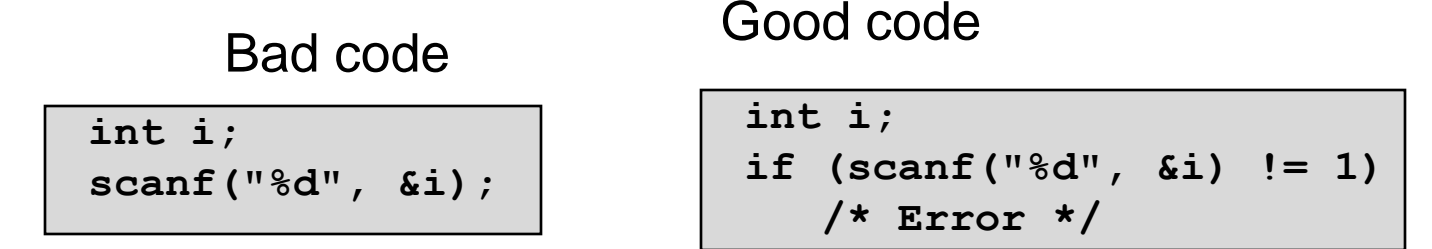

– Example: **printf()** can fail if writing to file and disk is full; returns number of characters (not values) written

> **int i = 100; printf("%d", i);** Bad code???

Good code, or overkill???

```
int i = 100;
if (printf("%d", i) != 3)
    /* Error */
```
# Changing Code Temporarily

(4) Changing code temporarily

- Temporarily change code to generate artificial boundary or stress tests
- Example: Array-based sorting program
	- Temporarily make array very small
	- Does the program handle overflow?
- Μέγεθος στοίβας για έλεγχο υπερχείλισης
- Example: Program that uses a hash table
	- Temporarily make hash function return a constant
	- All bindings map to one bucket, which becomes very large
	- Does the program handle large buckets?

# Leaving Testing Code Intact

(5) Leaving testing code intact

- Leave important testing code in the code
- Maybe surround with **#ifndef NDEBUG … #endif**
- Control with –DNDEBUG gcc option
	- Enables/disables assert macro
	- Also could enable/disable **your** debugging code (see "Testing Invariants" example)
- Beware of conflict:
	- Extensive **internal testing** can lower maintenance costs
	- **Code clarity** can lower maintenance costs
	- But… Extensive **internal testing** can decrease **code clarity!**

### General Testing Strategies

- General testing strategies (1) **Testing incrementally**  (2) Comparing implementations (3) Automation (4) Bug-driven testing
	- (5) Fault injection
- Ας τις εξετάσουμε μια-μια…

# Testing Incrementally

- (1) Testing incrementally
	- Test as you write code
		- Add tests as you create new cases
		- Test simple parts before complex parts
		- Test units (i.e., individual modules) before testing the system
	- Do regression testing (έλεγχος προηγουμένων)
		- A bug fix often creates new bugs in a large software system, so…
		- Must make sure system has not "regressed" such that previously working functionality now is broken, so…
		- Test all cases to compare the new version with the previous one

## Testing Incrementally (cont.)

(1) Testing incrementally (cont.)

– Create scaffolds and stubs to test the code that you care about

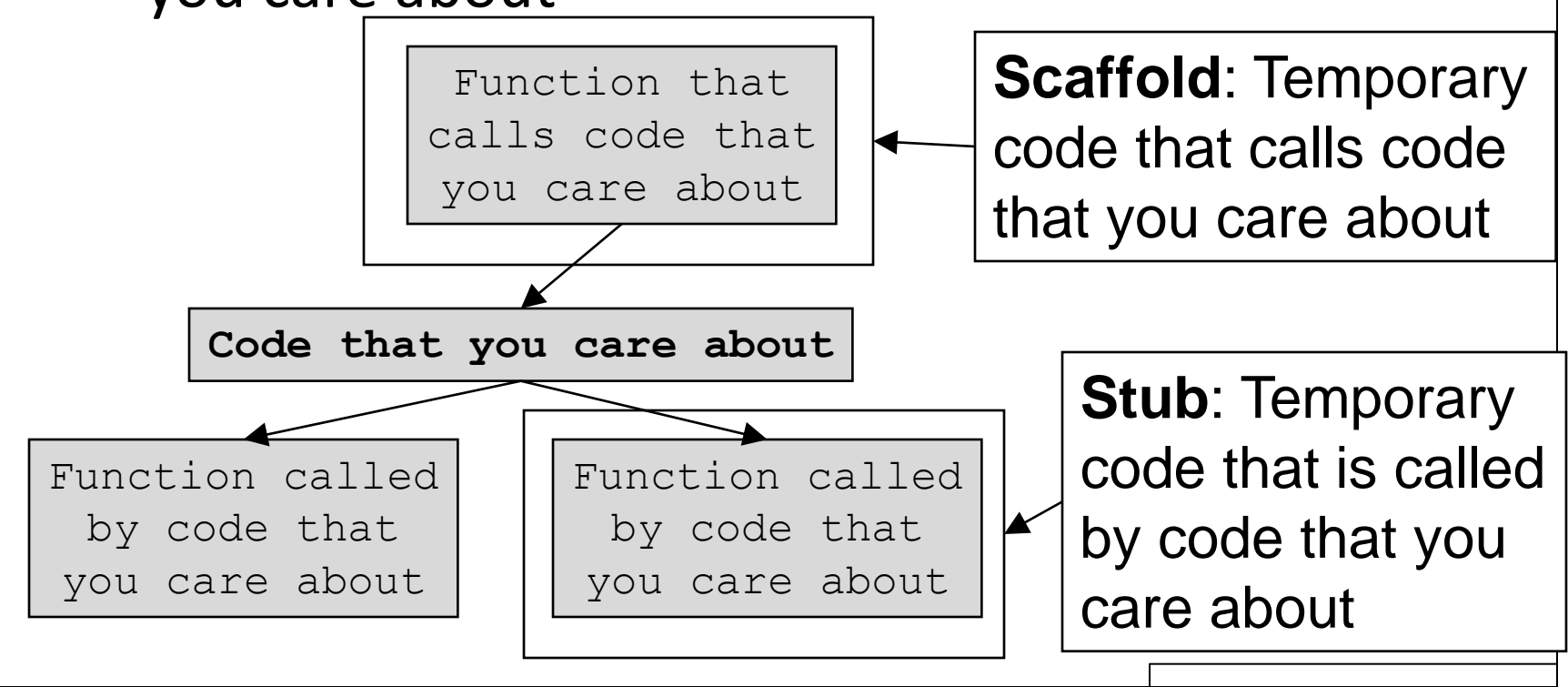

# Comparing Implementations

- (2) Compare implementations
	- Make sure that multiple independent implementations behave the same
	- Example: Compare behavior of your str.h functions vs. standard library string.h functions

# Automation (κώδικας ελέγχου)

(3) Automation

- Testing manually is tedious and unreliable, so…
- Create testing code
	- Scripts and data files to test your programs (recall decomment program testing)
	- Software clients to test your modules (recall Str module testing)
- Know what to expect
	- Generate output that is easy to recognize as right or wrong
	- Example: Generate output of **diff** command instead of raw program output
- Automated testing can provide:
	- **Much** better coverage than manual testing
	- Bonus: Examples of typical/atypical use for other programmers

### Bug-Driven Testing

(4) Bug-driven testing

– Find a bug => immediately create a test that catches it

– Facilitates regression testing

### Fault Injection

(5) Fault injection

– Intentionally (temporarily) inject bugs!!!

– Then determine if testing finds them

– Test the testing!!!

## Who Tests What

- Programmers
	- White-box testing
	- Pro: An implementer knows all data paths
	- Con: Influenced by how code is designed/written
- Quality Assurance (QA) engineers
	- Black-box testing
	- Pro: No knowledge about the implementation
	- Con: Unlikely to test all logical paths
- Customers
	- Field testing
	- Pros: Unexpected ways of using the software; "debug" specs
	- Cons: Not enough cases; customers don't like "participating" in this process; malicious users exploit the bugs

# Περίληψη

- External testing taxonomy
	- Boundary testing
	- Statement testing
	- Path testing
	- Stress testing
- Internal testing techniques
	- Checking invariants
	- Verifying conservation properties
	- Checking function return values
	- Changing code temporarily
	- Leaving testing code intact

# Περίληψη (συνέχεια)

- General testing strategies
	- Testing incrementally
		- Regression testing
		- Scaffolds and stubs
	- Automation
	- Comparing independent implementations
	- Bug-driven testing
	- Fault injection
- Test the code, the tests and the specification!